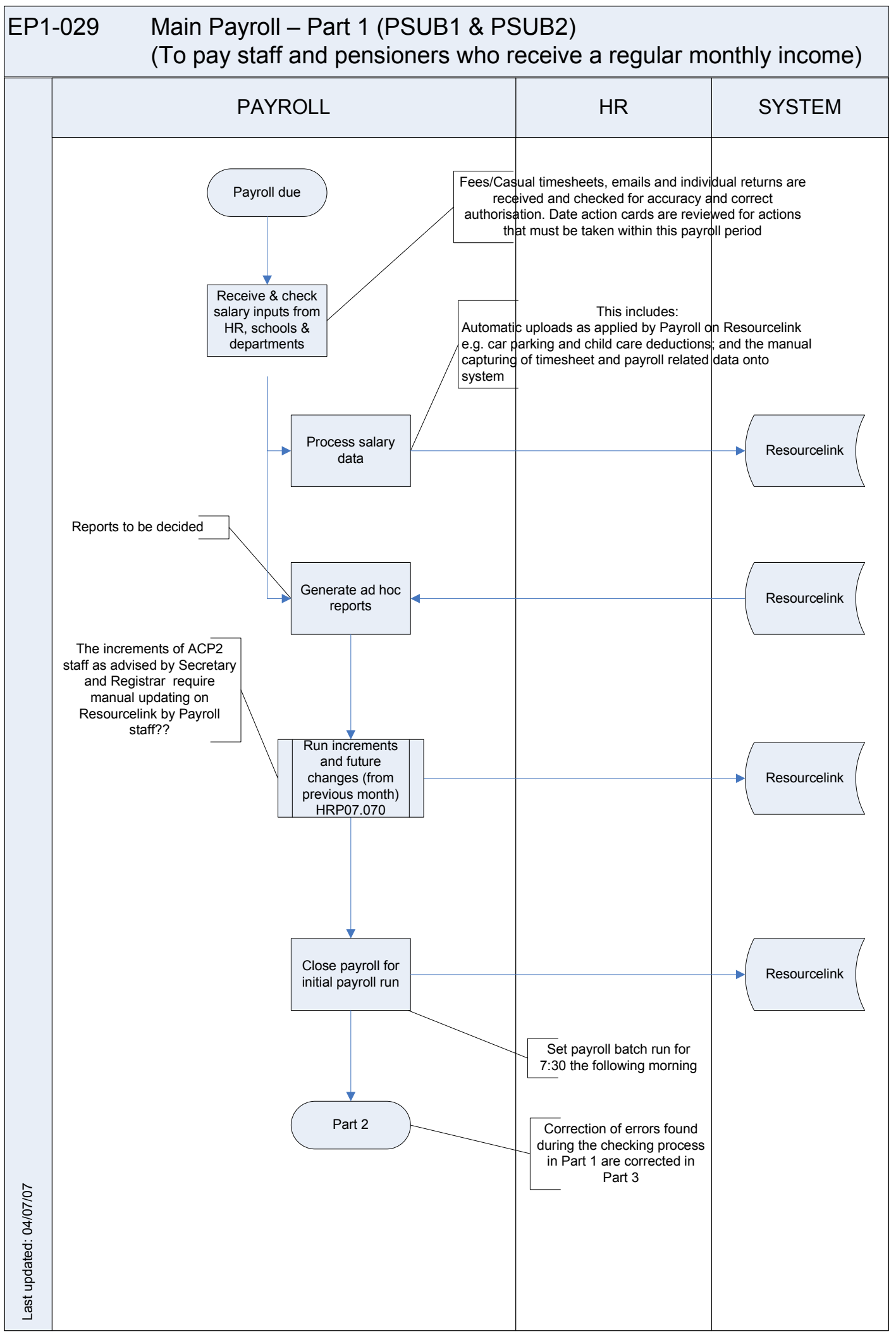

## EP1-029 Main Payroll – Part 2 (PSUB1 & PSUB2)

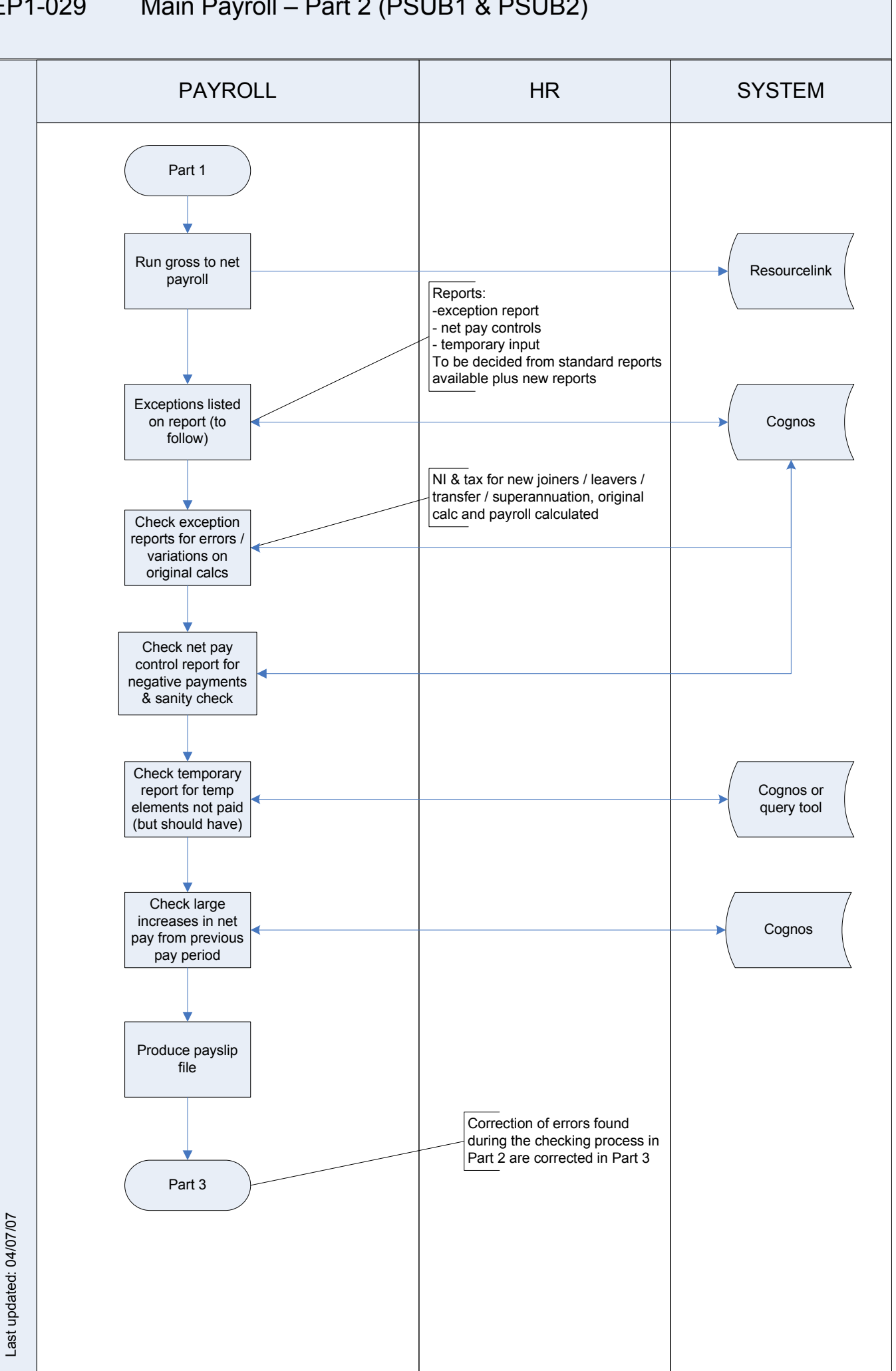

VERSION 1, 8/7/2007, 12:42:16 PM

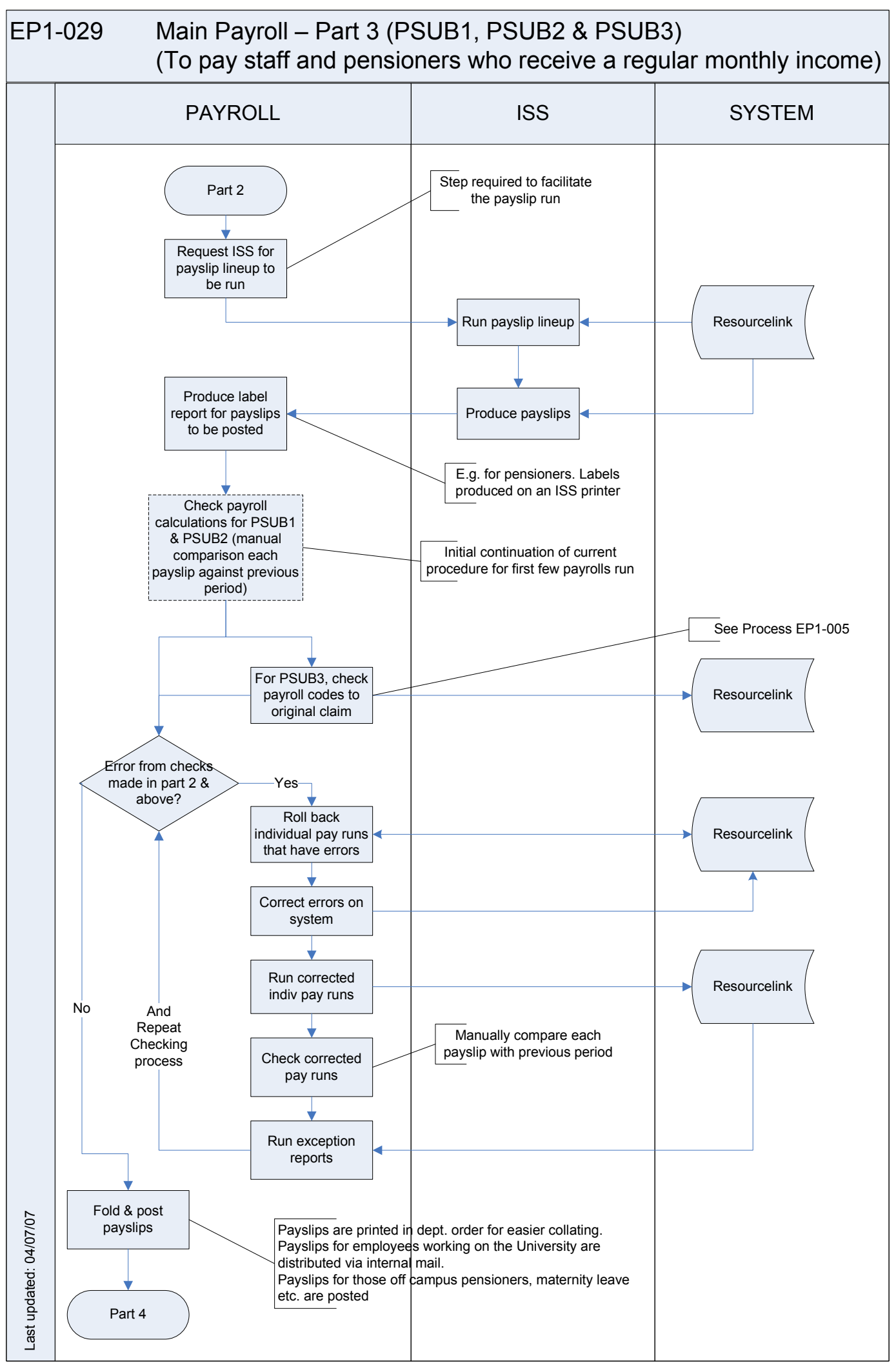

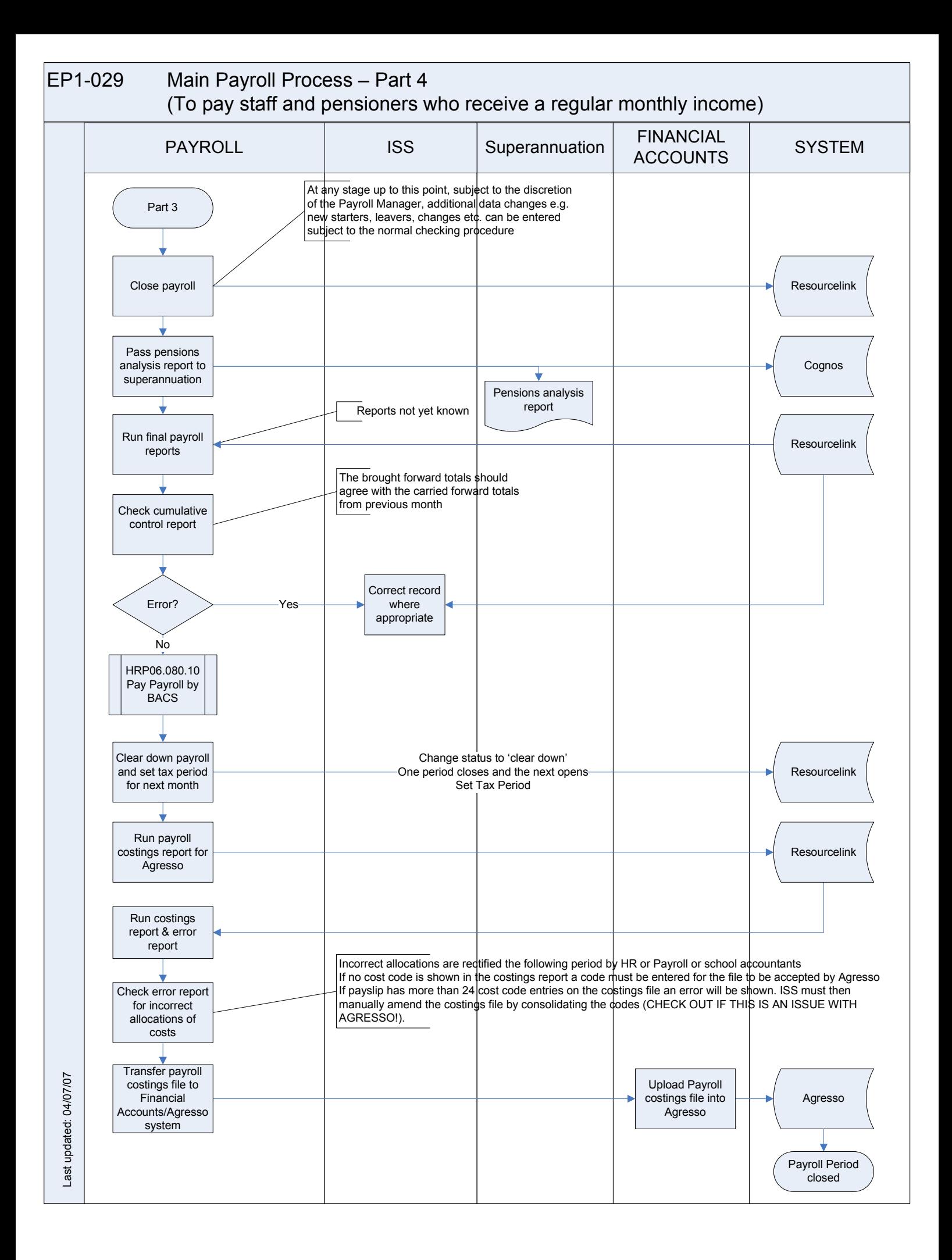